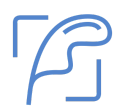

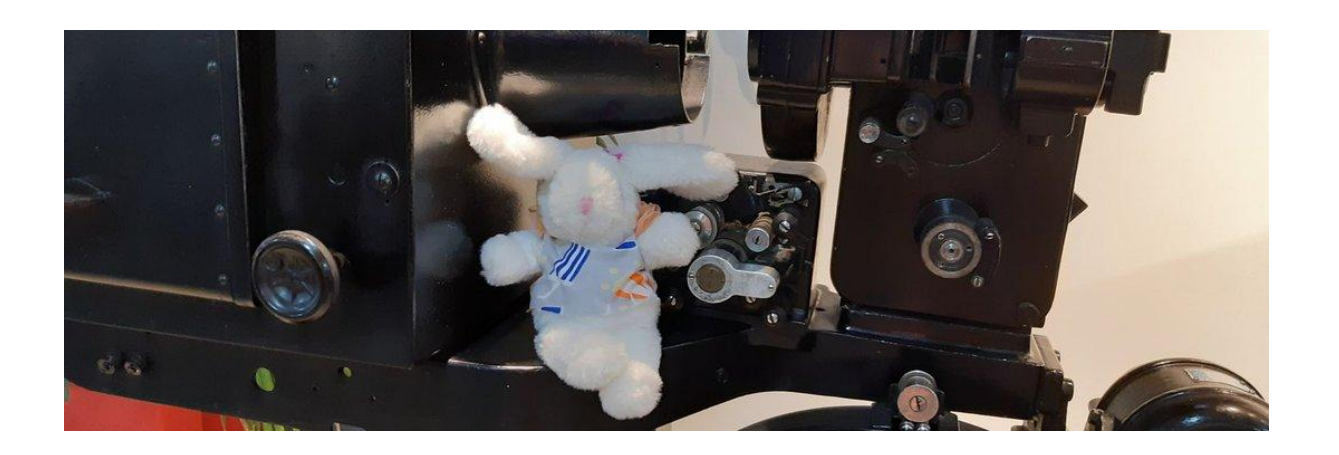

# **Literatucine**

**BiblioReto 05** Enero 2023

Se permite la difusión sin lucro citando la fuente

[@amigosdelbuho](https://twitter.com/amigosdelbuho) [@Ratonet3](https://twitter.com/Ratonet3)

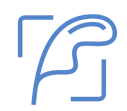

# **Guión**

#### **● Entrevista**

- Quién es
- Qué hace
- Dificultades
- Aprendizajes
- Disparadores

#### **● Coloquio**

- Colaborar
- Generar

BiblioReto es una herramienta de colaboración y generación de microrrelatos en Twitter

Ratonet

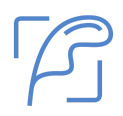

## **Entrevista**

#### **Quién es Carolina Varón**

Soy Carolina Varón, coordinadora del laboratorio ciudadano **Literatucine** y vivo en Colombia; actualmente me dedico a gestionar y ejecutar proyectos de formación encaminados a la promoción de lectura, escritura y creación utilizando como mediador adicional el cine.

#### **Qué es Literatucine**

**Literatucine** es un laboratorio ciudadano en proceso, en el cual se reúnen niños y niñas inicialmente; la idea es proyectar otros espacios con jóvenes y adultos para que a través del ejercicio de la lectura y de la proyección de cine planteen situaciones o alternativas de solución a sus propios problemas o necesidades mientras van creando sus textos.

#### **¿Cuáles fueron los principales problemas que tuviste en el Curso de LABBBs?**

- Vinculación: La gente suele buscar sitios acreditados o respaldados por entidades públicas o privadas
- Desidia: No hay cultura literaria sino de esparcimiento o recreación.

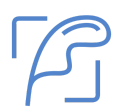

#### **¿Cuáles fueron los principales aprendizajes de dicho Curso?**

- Cómo crear el laboratorio, hacer de cada dificultad un reto.
- Constancia en el ejercicio o diseño de cada sesión.
- Conocer a otras personas y herramientas para trabajar las sesiones.

#### **¿Cómo podrían tener cabida los microrrelatos en tu laboratorio?**

Muchísimo, servirá como ejercicio de disparadores de creación e ir venciendo esas limitaciones que presentan los estudiantes y que de cierta forma pueden influir en su rendimiento escolar o participación colectiva extraescolar.

# **Coloquio**

### **Colaborar**

La **colaboración** entre bibliolabs solo es posible si se ve la colaboración de otra manera.

*La colaboración como hipótesis a explorar y con la que experimentar, en lugar de herramienta a implementar, o peor aún, como fin en sí misma, permite minimizar*

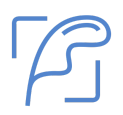

*prejuicios sobre «lo que debería ocurrir», genera un espacio mucho más resiliente y flexible ante posibles cambios y funciona como una performa que se va construyendo entre todas las personas que forman parte del proceso.*

Para el común de los mortales podría ser algo así:

*Cada cual hace lo que puede cuando puede y no se le puede pedir más.*

Pero para los pequeños laboratorios (microlabs) supone todo un reto porque hay que adaptar toda la metodología del Curso de LABBBs a unas circunstancias con muy pocos recursos y, a veces, con la Administración en contra.

En el caso concreto de los bibliolabs Literatucine y Bibliolab de #Microrrelatos, la colaboración bien podría ser mejorar estos cuadernos para conseguir que se convirtieran en buenos guiones literarios de cine o vídeo.

Para lo cual se proponen las siguientes sugerencias:

- Plan de comunicación
- Prototipar estos cuadernos.
- Compartir herramientas audiovisuales.

#### **Plan de comunicación**

El **[Plan de comunicación](https://labsbibliotecarios.es/wp-content/uploads/2022/05/2-B-Patricia-Horrillo.pdf)** del curso de LABBBs es bastante completo.

Pero es al acabar el curso cuando te das cuenta de que te habrían hecho falta algunos medios desde el principio.

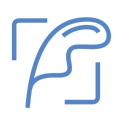

- Blog o Site.
- Canal de Youtube.

La intención general cuando se diseña un proyecto es darle continuidad pero la práctica ha demostrado que eso no ocurre en la mayoría de los casos.

Por lo que lo más operativo es comenzar con un Site de Drive donde ir documentando todas las fases del Curso.

Si el proyecto tiene visos de continuar sería el momento de ir pensando en un blog donde ir detallando sus avances. Blogger es una buena opción si no se tienen muchos conocimientos de blogs.

Algo parecido ocurre con los vídeos. Al principio es más que suficiente el canal de YouTube del organizador durante la fase de Curso.

Si el proyecto ha cogido cuerpo sería entonces el momento de plantearse una cuenta de gmail del proyecto y vincular a ella un blog de Blogger y una cuenta de YouTube; todo dentro del ámbito de Google.

Para un microlab es más que suficiente.

#### **Prototipar**

Sería muy complicado organizar un taller de prototipado a ambos lados del *charco*.

Por lo que más operativo sería replicar lo ya realizado por ambos bibliolabs sustituyendo el cine por el vídeo. En la práctica, el concepto de cine es algo más amplio desde que existen plataformas audiovisuales cuyo canal de difusión es el televisor.

Además, el proyecto BiblioReto está pensado para entrevistas que tienen un formato mucho más sencillo que el de un corto.

#### **Herramientas**

Por ahora, la herramienta que utiliza BiblioReto es **Restream**.

**[Restream](https://app.restream.io/channel) es un programa, pues, que te permite hacer streamings en varias plataformas a la vez**. Las posibilidades son infinitas porque podrás estar en todas a la vez si quieres: Twitch, Youtube, Facebook… y también en todas aquellas redes sociales que admiten directos como Twitter o Linkedin.

De hecho, si quieres puedes hacerlo hasta en 30 canales distintos. Todo en uno y con una configuración realmente fácil. BiblioReto solo utiliza por ahora YouTube.

La versión gratuita es muy básica pero para un microlab es más que suficiente. Hay que tunear el directo una vez que está publicado pero es algo sencillo con el editor de Youtube.

A veces, en el proyecto BiblioReto no se hace la entrevista que acompaña a cada cuaderno porque no se ve necesaria al ser suficiente la información escrita.

Para un videotuit es una herramienta ideal porque tienes todo en un mismo sitio sin necesidad de tener conocimientos muy especializados.

# **Generar**

Siguiendo con ello, se podría replicar el proyecto **BiblioReto** pero utilizando videotuits en lugar de disparadores literarios –imagen y/o frase–. Es un proceso algo más complejo pero que puede llegar a otro tipo de público.

A falta de mejor expresión, se podría llamar **BiblioVisual** a dicha réplica y sería un acuerdo de colaboración entre ambos bibliolabs que puede servir de prototipo de colaboración para nuevos proyectos.

La colaboración entre bibliolabs –y más si son microlabs– no es algo tan sencillo una vez acabado el Curso. Pero se podría dejar constancia a través de bitácoras en alguno de ellos o en ambos.

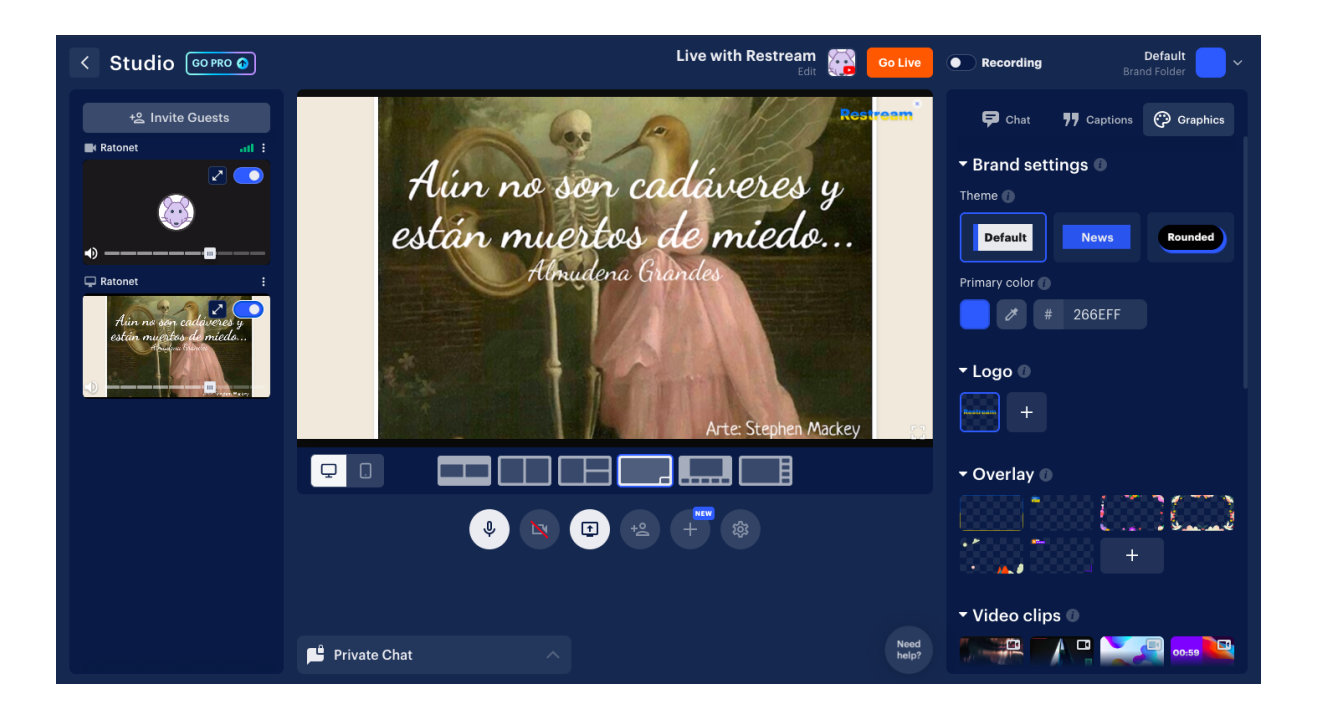